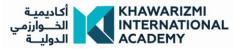

## Graphic and interior design and decoration Outline

| No | Subjects                                         |
|----|--------------------------------------------------|
| 1  | International Computer Driving License           |
|    | (ICDL)                                           |
| 2  | English language                                 |
| 3  | Introduction to graphic design and advertising   |
| 4  | Creative thinking in advertising                 |
| 5  | Introduction to Apple Macintosh                  |
| 6  | Adobe Photoshop CS6                              |
| 7  | Adobe Illustrator CS6                            |
| 8  | Adobe In Design CS6                              |
| 9  | Graphics Project                                 |
| 10 | Introduction to interior design and decoration / |
|    | free drawing                                     |
| 11 | Fundamentals of Engineering Drawing /            |
|    | Workshop                                         |
| 12 | Residential interior design                      |
| 13 | AutoCAD 1                                        |
| 14 | 3D Max                                           |
| 15 | Interior design and decoration project           |

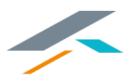

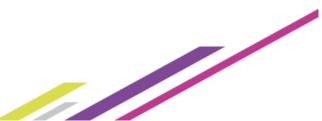